## Регионы

Функционал данного раздела позволяет группировать магазины по признаку их географического расположения с учетом часового пояса в целях упрощения управления настройками.

Добавление нового региона с часовым поясом осуществляется посредством кнопки Добавить. Для того, что пополнить список магазинов для созданного ранее региона, используется кнопка Редактировать:

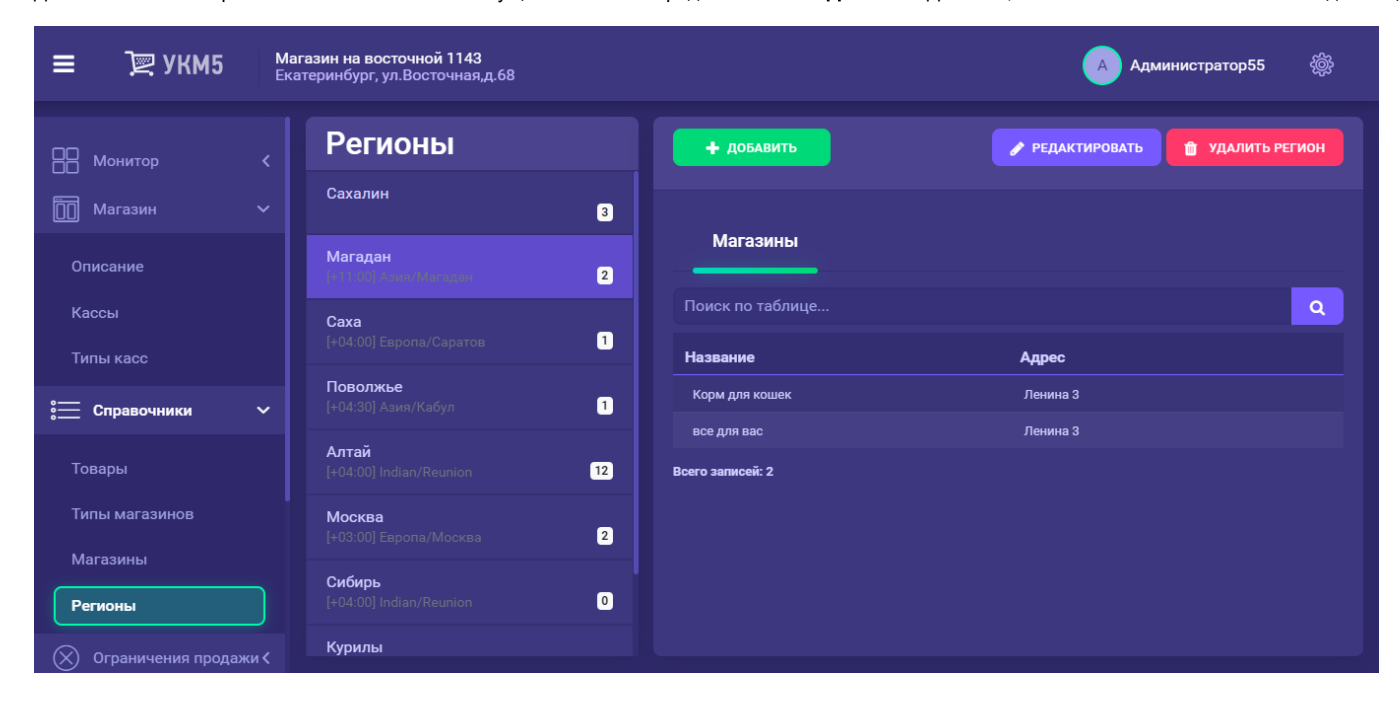

Удалить или добавить магазины в список определенного региона можно выбирая их из списка уже включенных в регион, либо из списка не включенных, либо из общего списка:

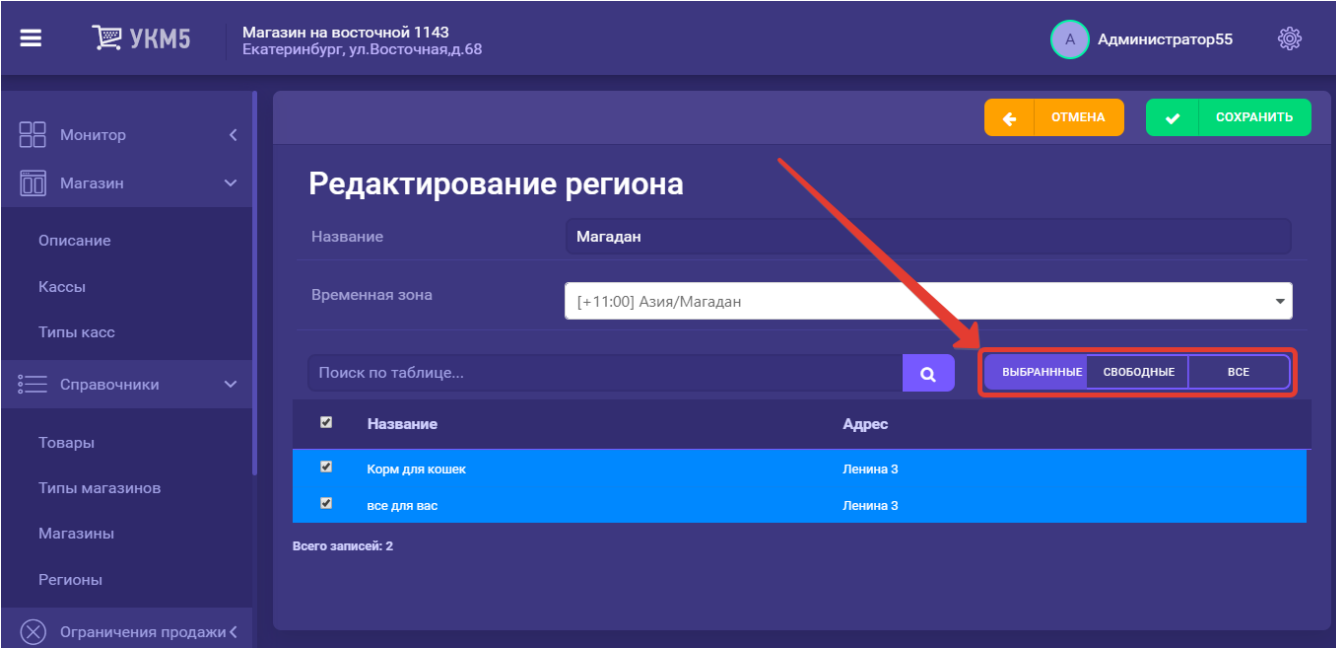

Магазин может быть привязан только к одному региону. Если для магазина указан часовой пояс, то используется он. Если нет, то используется часовой пояс из региона. Нельзя удалить регион к которому привязаны магазины.